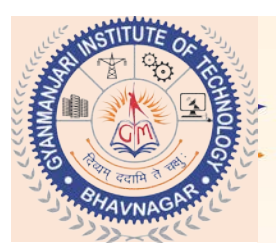

#### Gyanmanjari Institute of Technology (GMIT)

Sidsar Road, Near Iscon Eleven, Bhavnagar-364060, Gujarat, India. Ph.0278-2567811 Mob.+91-9099951160, E-mail: info@gmit.edu.in, Web: www.gmit.edu.in

# Computer / IT Department

# Skill Development Program (SDP)  $\sqrt{n}$

## **Android Application Module-2**

### **Table of Content**

#### **Chapter 1: Content Providers 4-hr**

oSQLite Programming oSQLiteOpenHelper oSQLiteDatabase oCursor oReading and updating Contacts oReading bookmarks oExample :

#### **Chapter 2: Adapters and Widgets 4-hr**

oAdapters:-

- a. ArrayAdapters
- b. BaseAdapters
- o ListView and ListActivity
- o Custom listview
- o GridView using adapters
- o Gallery using adapters
- o Examples

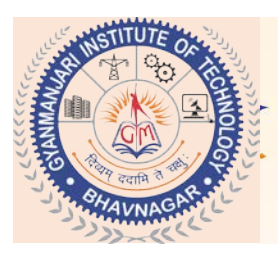

### Gyanmanjari Institute of Technology (GMIT)

Sidsar Road, Near Iscon Eleven, Bhavnagar-364060, Gujarat, India. Ph.0278-2567811 Mob.+91-9099951160, E-mail: info@gmit.edu.in, Web: www.gmit.edu.in

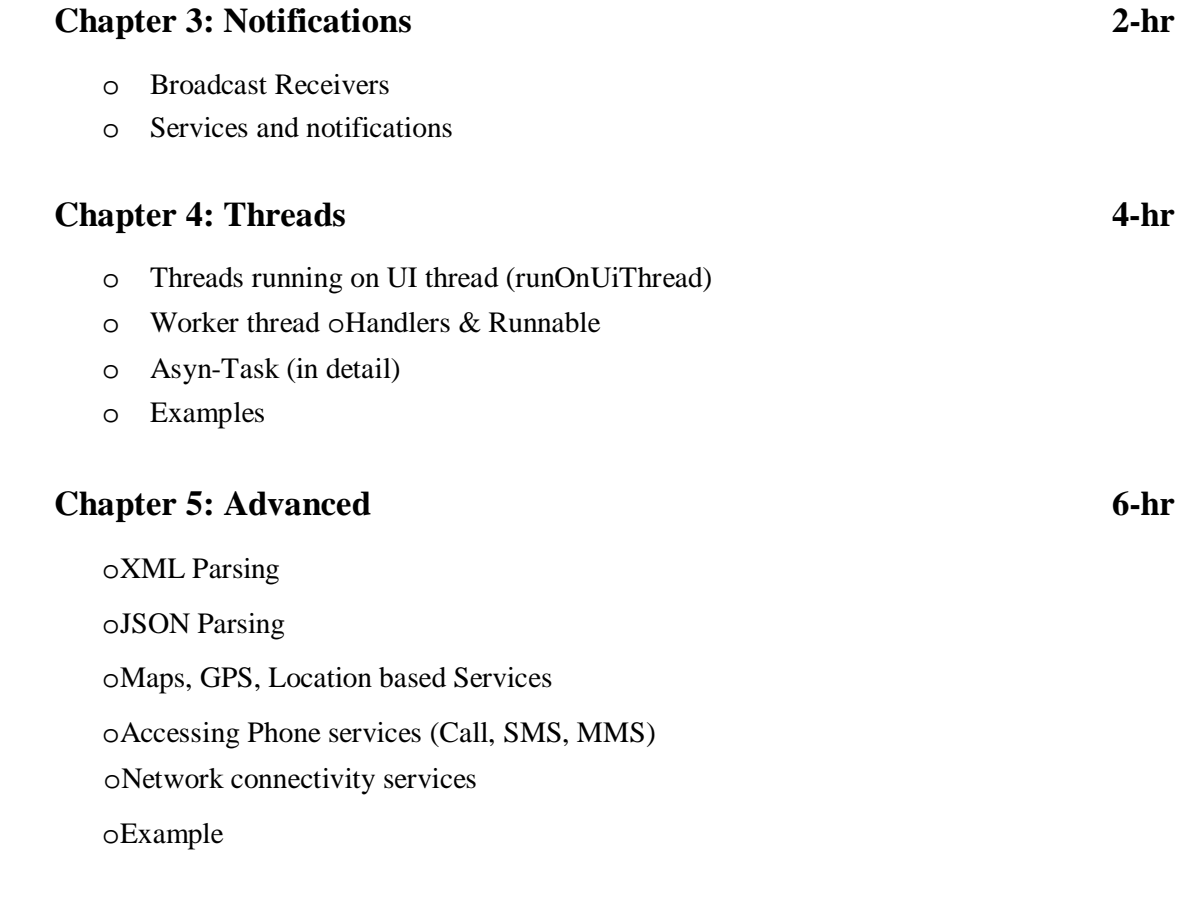

**Prepared By :** Approved By : **Prof. Pruthviraj Parmar Prof. Amit Maru**